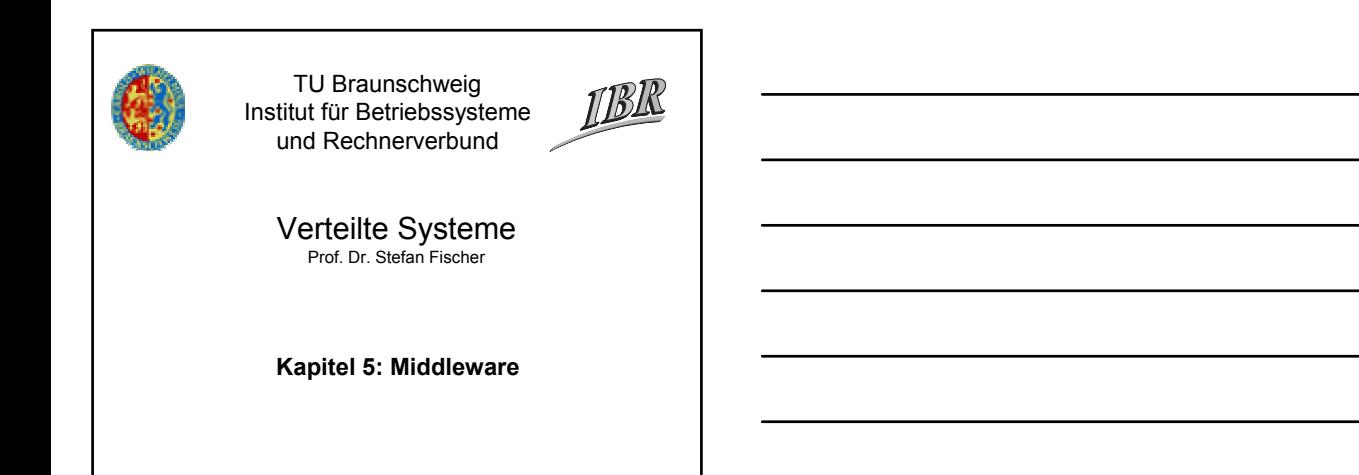

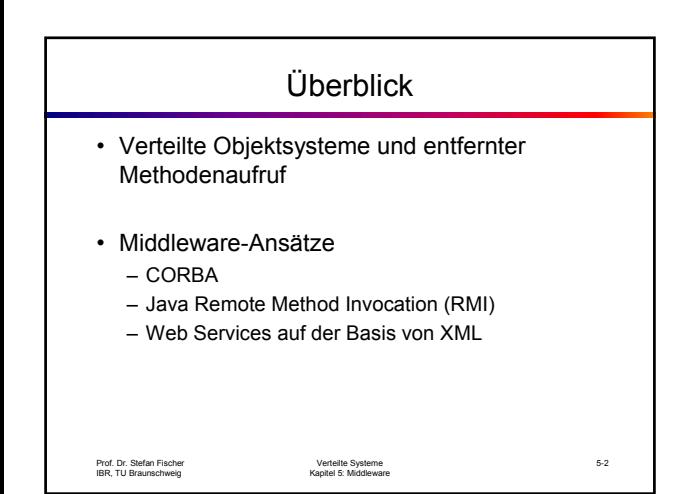

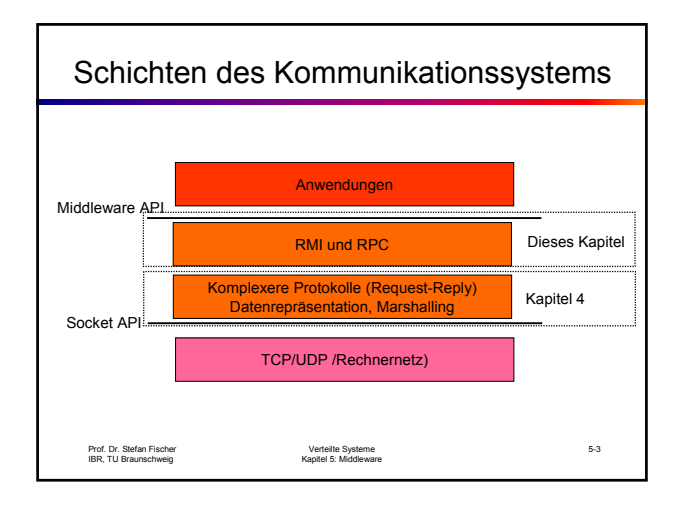

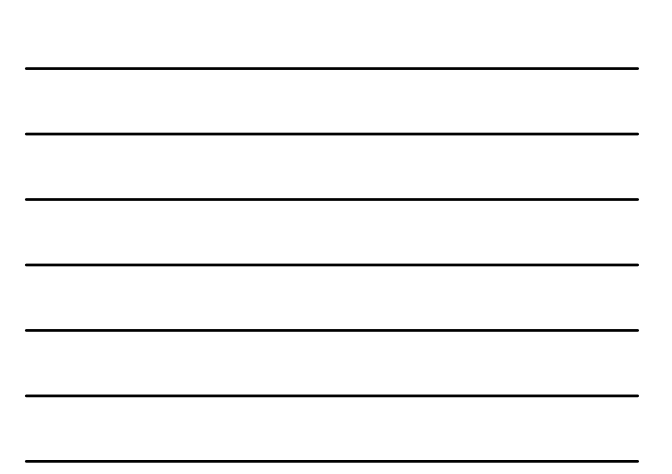

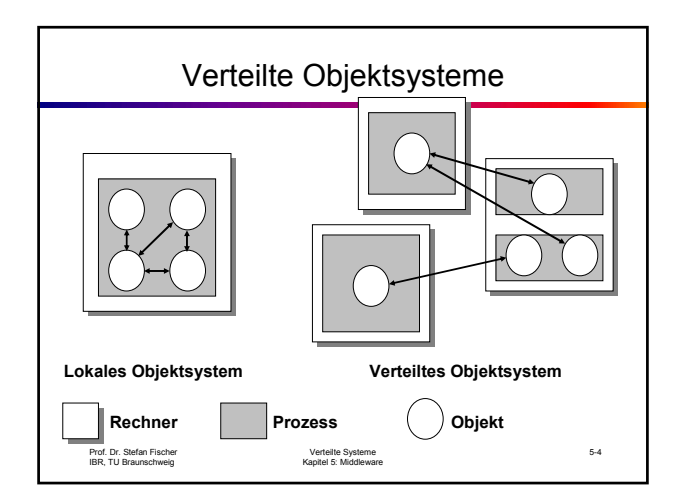

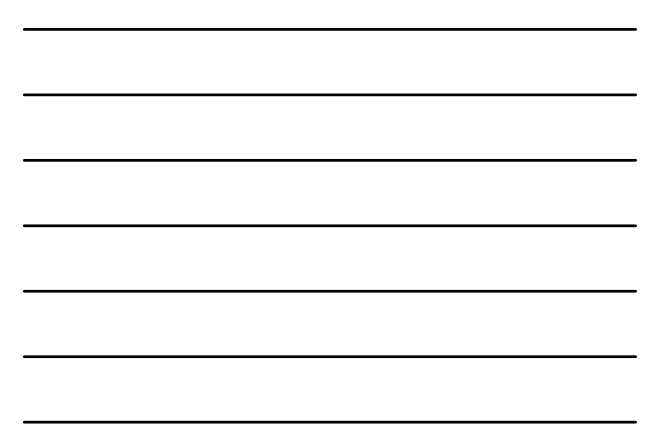

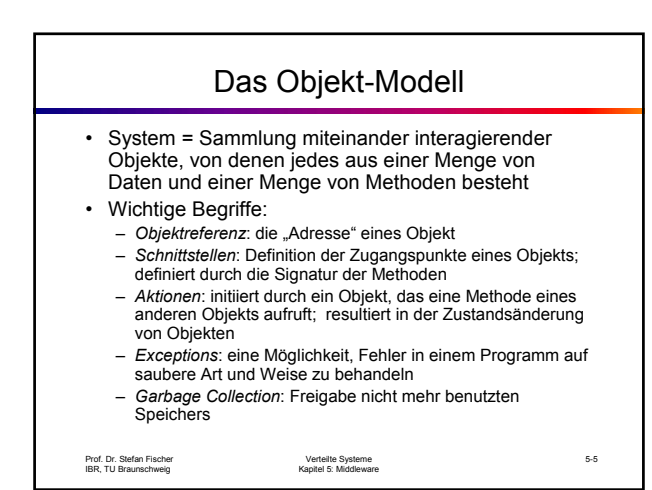

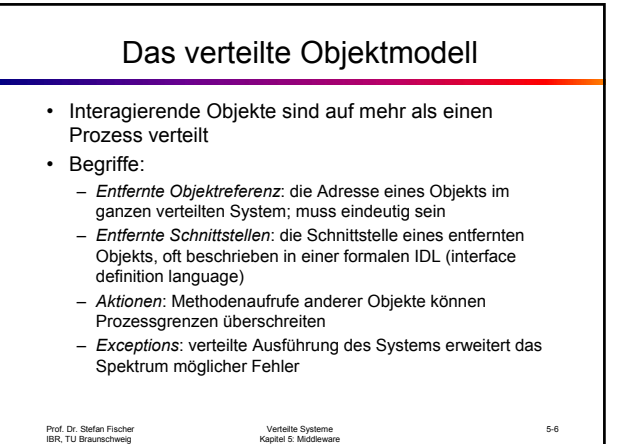

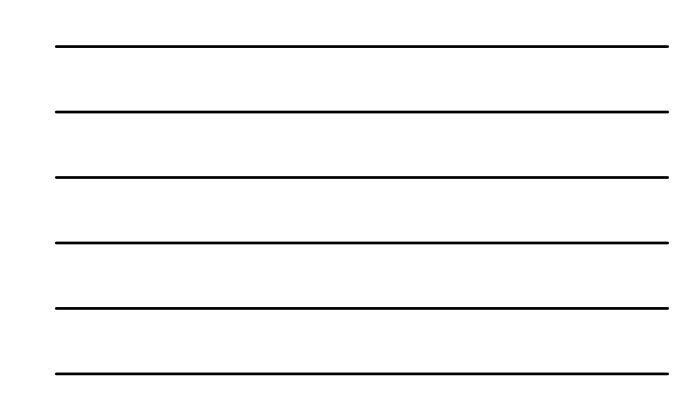

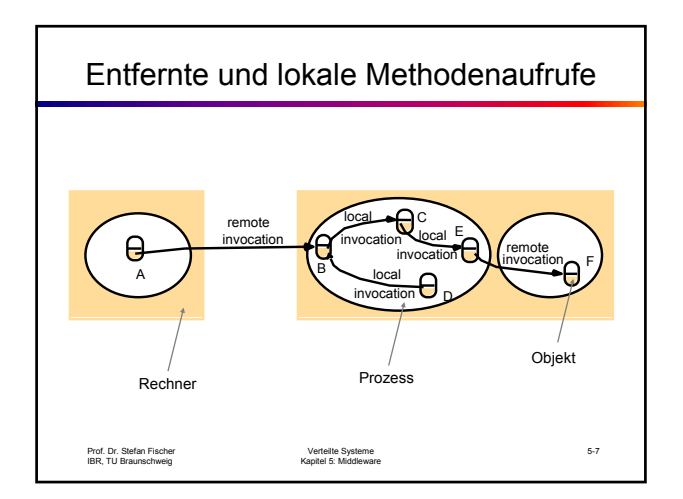

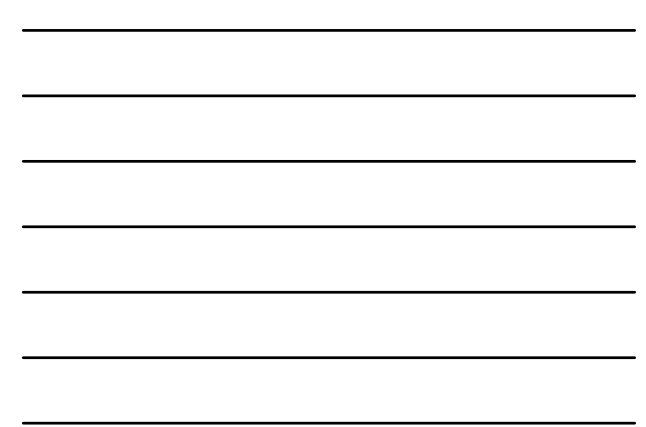

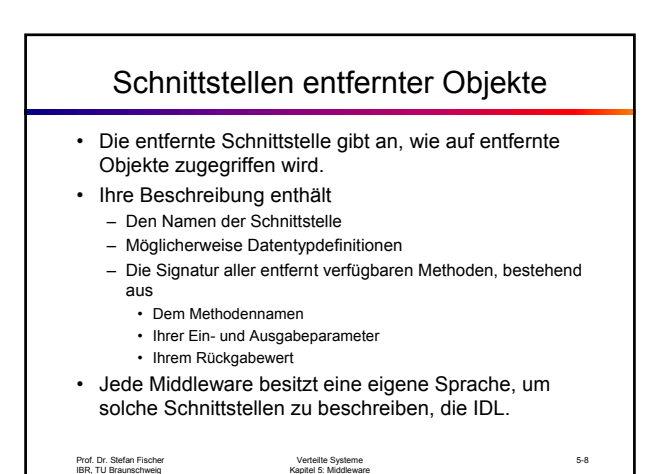

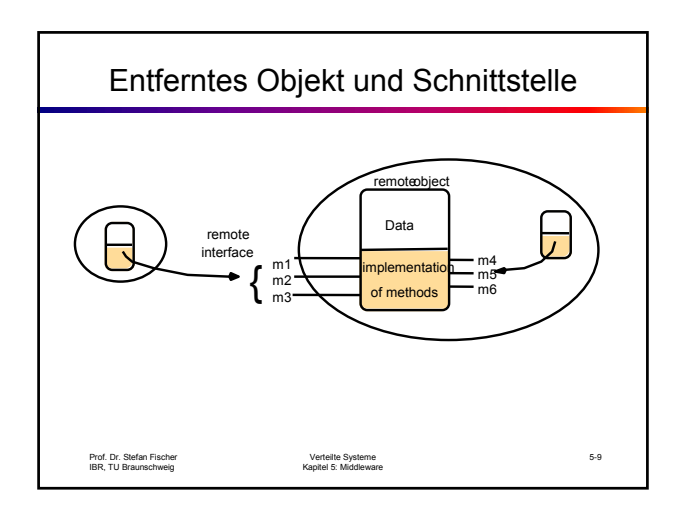

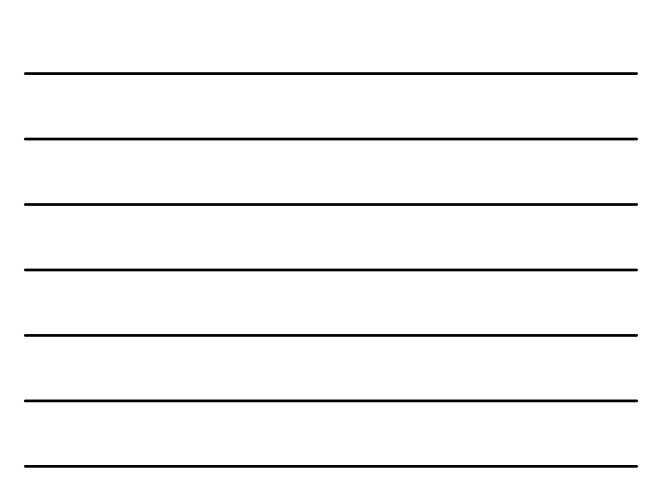

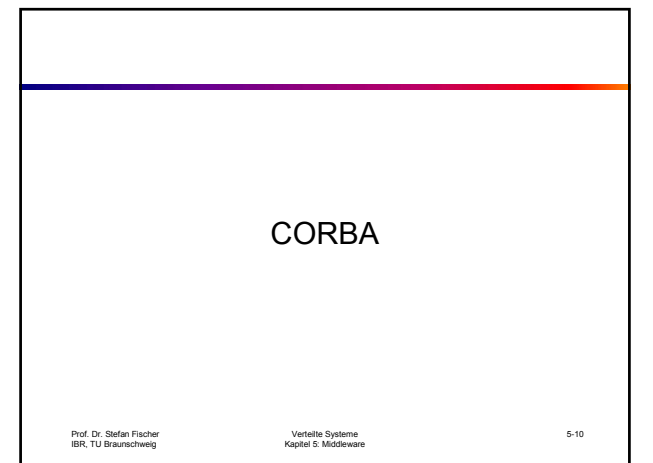

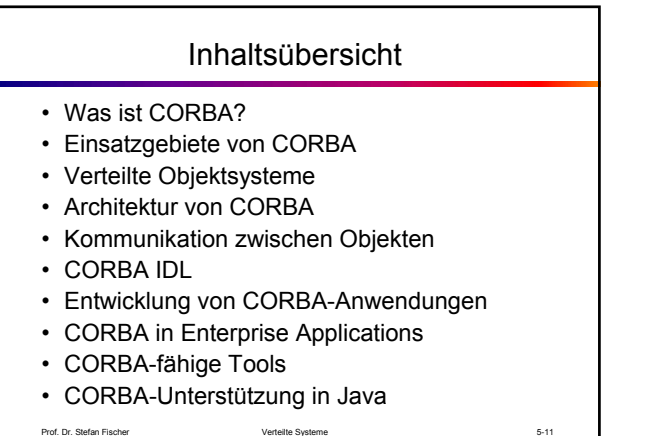

Prof. Dr. Stefan Fischer IBR, TU Braunschweig

Verteilte Systeme Kapitel 5: Middleware

# Was ist CORBA?

- CORBA = Common Object Request Broker **Architecture**
- Zunächst einmal eine Spezifikation, keine Implementierung
- erstellt von der OMG (Object Management Group, http://www.omg.org), einem Konsortium von zahlreichen Firmen und Organisationen
- Ziel: Standard für verteilte Objektsysteme, Interoperabilität versch. Implementierungen

### Einsatzgebiete

- Vollständige verteilte Systemimplementierungen
- Service-Implementierungen, die von anderen Anwendungen netzweit genutzt werden können
- Erstellen von standardisierten Dienstschnittstellen für Legacy-Anwendungen, z.B. R/3, DB2, Oracle etc.

Prof. Dr. Stefan Fischer IBR, TU Braunschweig

Verteilte Systeme Kapitel 5: Middleware

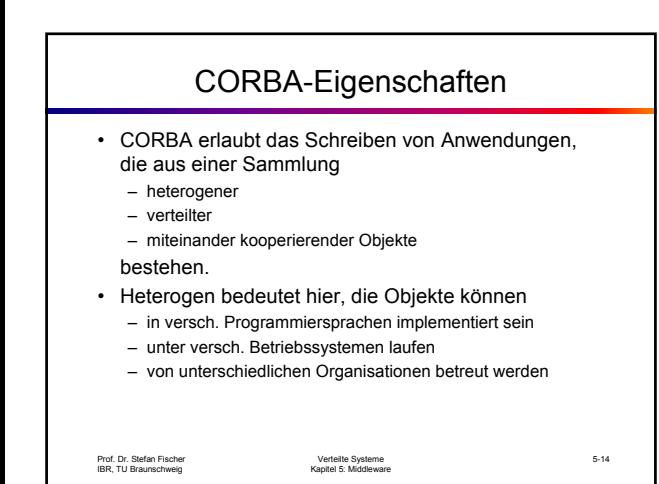

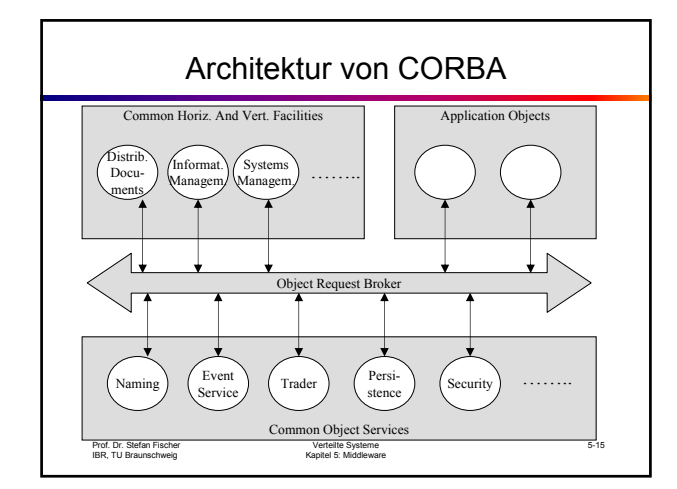

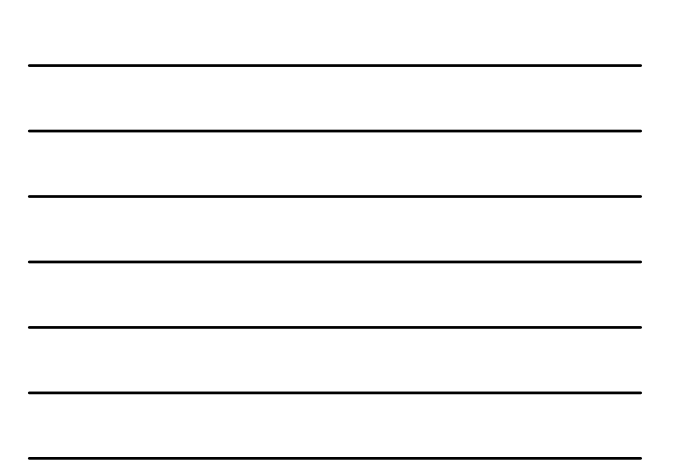

### Object Request Broker

- Zentrale Komponente von CORBA
- Hauptaufgabe:
	- ermöglicht die für die Anwendung transparente Kommunikation von Objekten über das Netz
	- lokale und entfernte Methodenaufrufe sehen praktisch identisch aus
	- ORB sucht das Objekt für den Aufrufer
- Jeder Prozess mit CORBA-Objekten muss einen ORB besitzen.
- ORBs kommunizieren miteinander über das standardisierte GIOP bzw. IIOP im Internet.

Prof. Dr. Stefan Fischer IBR, TU Braunschweig

Verteilte Systeme Kapitel 5: Middleware

Realisierung des ORB AO  $AO$   $(AO)$ ORB **ORB**  $\overline{\phantom{a}}$ GIOP/IIOP المريد ORB ORB AO Dienst Dienst Dienst Prof. Dr. Stefan Fischer IBR, TU Braunschweig Verteilte Systeme Kapitel 5: Middleware 5-17

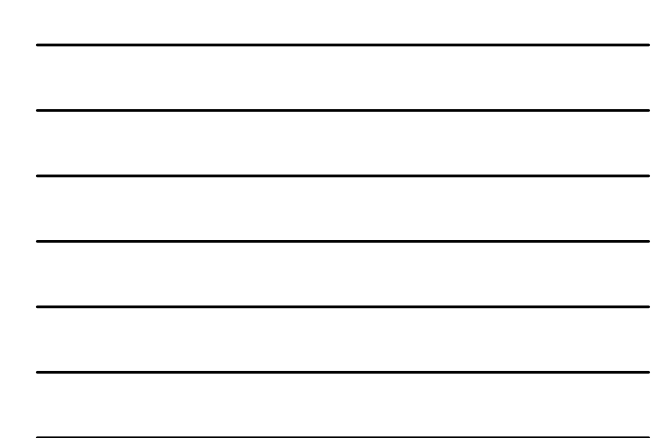

### Application Objects

- Dies sind die eigentlichen Anwendungsobjekte.
- Sie werden vom Anwendungsentwickler geschrieben.
- AOs nutzen die ORBs, um miteinander zu kommunizieren und um die verschiedenen CORBA-Dienste zu anzusprechen.
- Erstellung von AOs behandeln wir etwas später.

### CORBA-Dienste und Facilities

- CORBA definiert eine Reihe von Standarddiensten, die von Anwendungen verwendet werden können.
- Dadurch ergibt sich eine erhebliche Einsparung bei der Anwendungsentwicklung.
- Beispiele:
	- *Persistence Service*: erlaubt das Speichern und Laden von Objekten auf nichtflüchtigem Speicher
	- *Naming Service*: Finden von Objekten aufgrund des Namens
	- *Transaction Service*: erlaubt das Durchführen von Transaktionen ("alle Aktionen oder keine")
	- Trader Service: "Gelbe Seiten", Finden von AOs aufgrund von Eigenschaften
	- Event Service: Entkopplung von Client und Server; asynchrone Kommunikation

Prof. Dr. Stefan Fischer IBR, TU Braunschweig

Verteilte Systeme Kapitel 5: Middleware

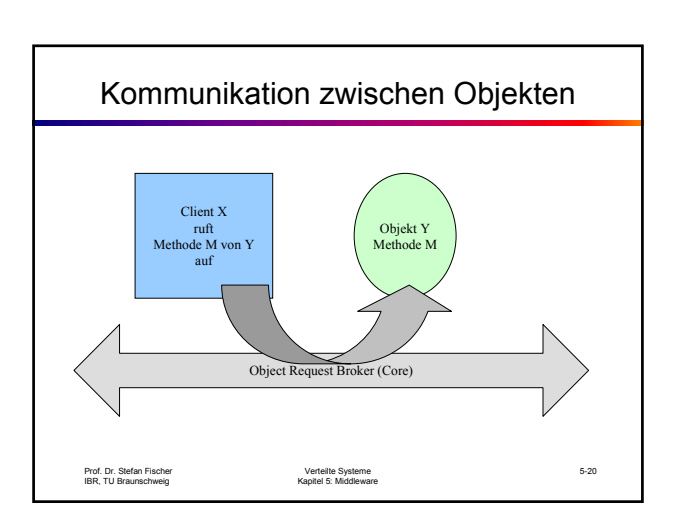

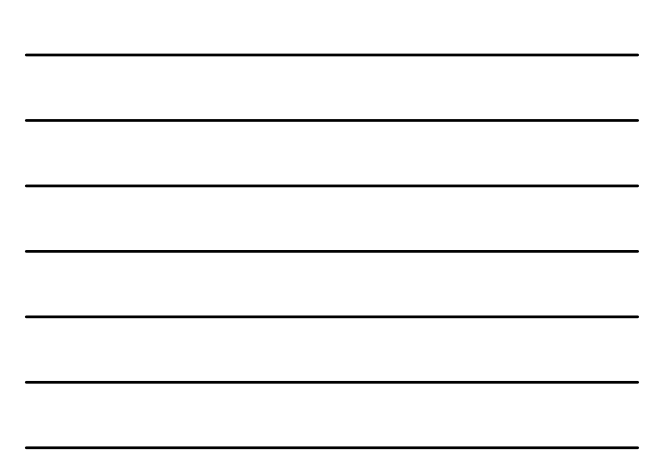

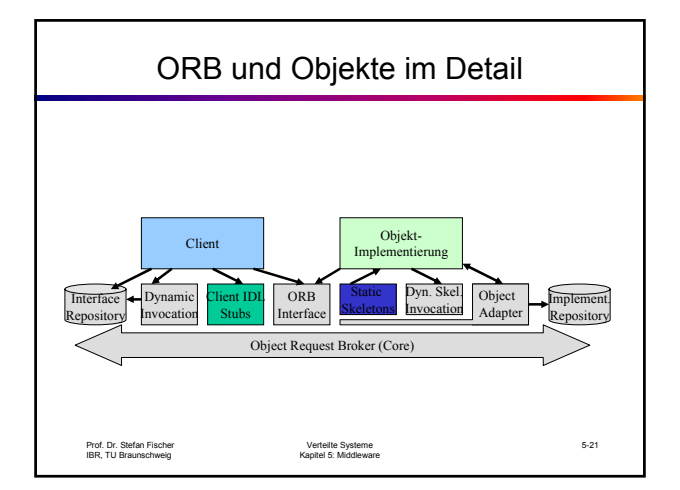

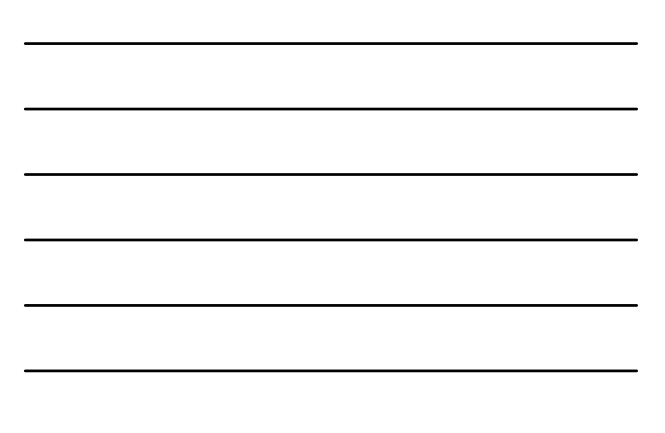

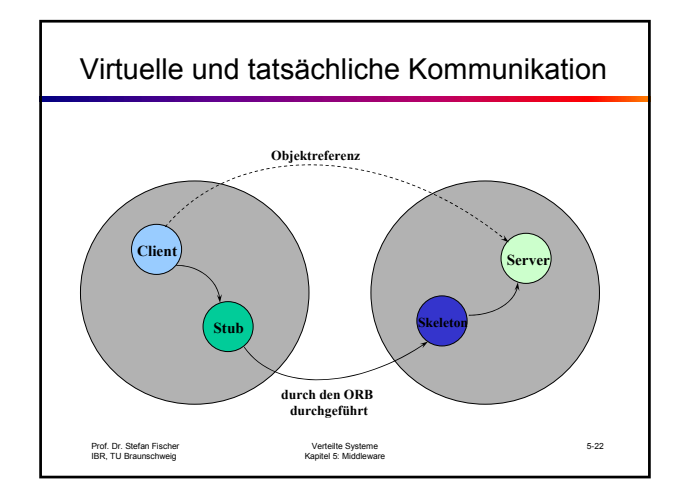

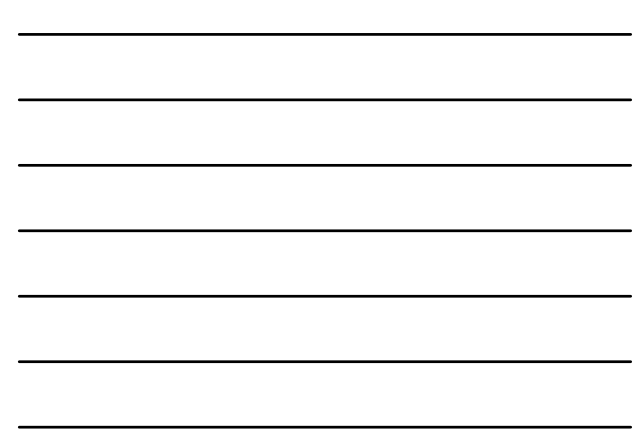

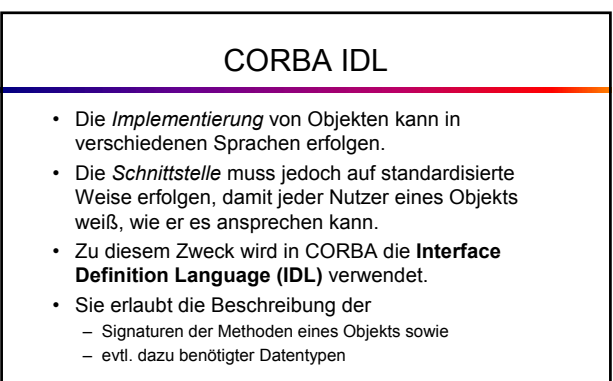

Prof. Dr. Stefan Fischer IBR, TU Braunschweig

Verteilte Systeme Kapitel 5: Middleware

5-23

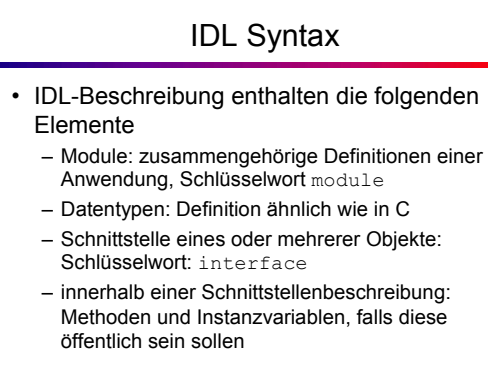

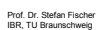

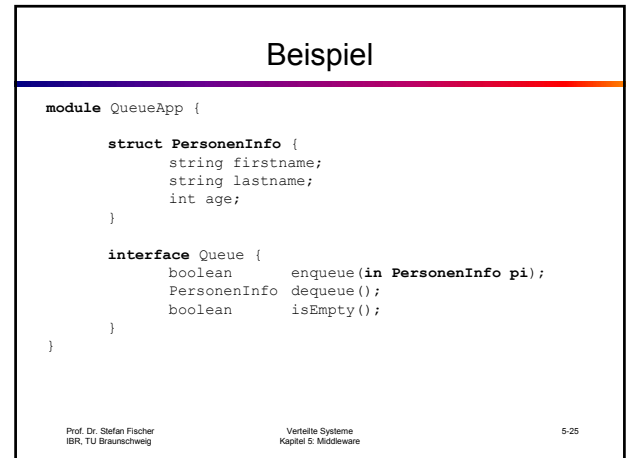

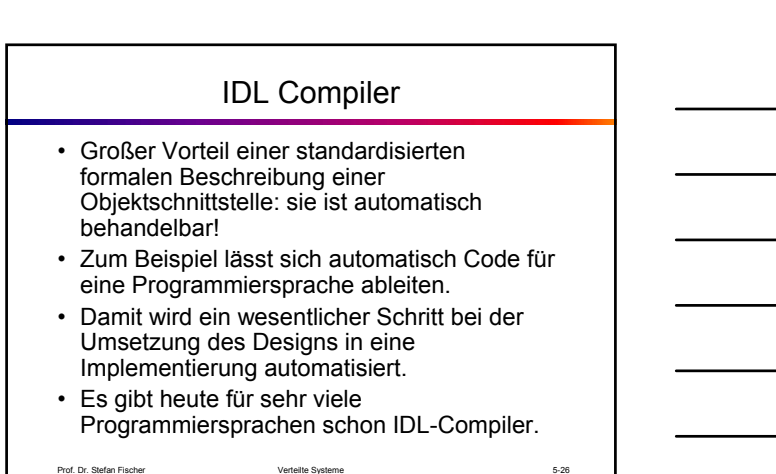

Prof. Dr. Stefan Fischer IBR, TU Braunschweig

Verteilte Systeme Kapitel 5: Middleware

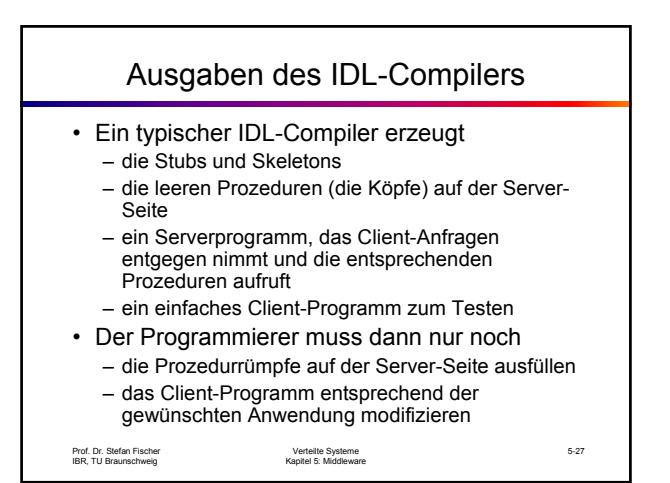

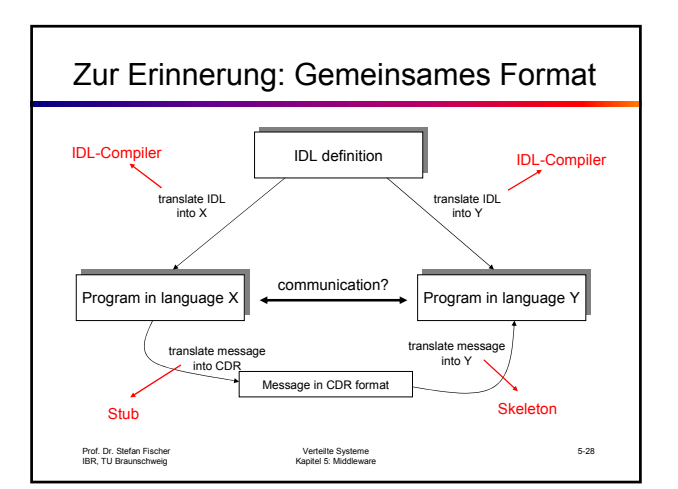

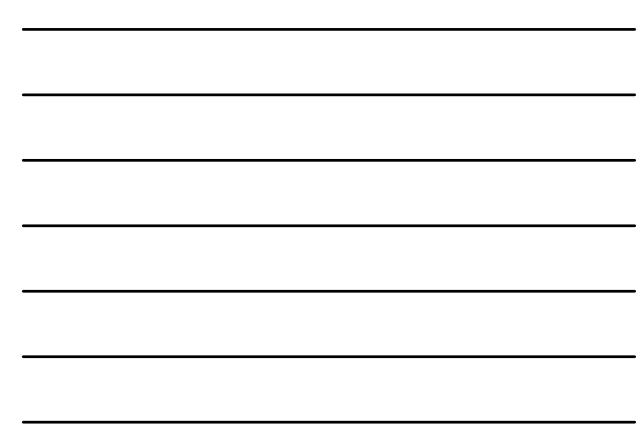

# IDL Stubs und Skeletons

- Stubs und Skeletons werden aus der IDL generiert.
- Ein Stub ist die Verbindung zwischen Client und ORB, ein Skeleton die zwischen Server und ORB.
- Nach oben (Client bzw. Server) wird die Schnittstelle des Objekts übersetzt in die verwendete Programmiersprache angeboten.
- Zum ORB hin wird eine Nachrichtenschnittstelle angeboten.
- Stubs und Skeletons übersetzen demnach das eine Format in das andere.

Prof. Dr. Stefan Fischer IBR, TU Braunschweig

Verteilte Systeme Kapitel 5: Middleware

5-29

### Dynamische Schnittstellen

- Nicht immer sind in einer Anwendung alle Objekte und deren Schnittstellen von Anfang an bekannt.
- Um Objekte dynamisch einbinden zu können, stehen die Dynamic Invocation Interfaces zur Verfügung.
- Um ein solches Objekt zu nutzen, muss sich der Aufrufer zunächst die Schnittstellenbeschreibung besorgen, um die Methoden und Parameter zu erfahren.
- Wird eher selten genutzt.

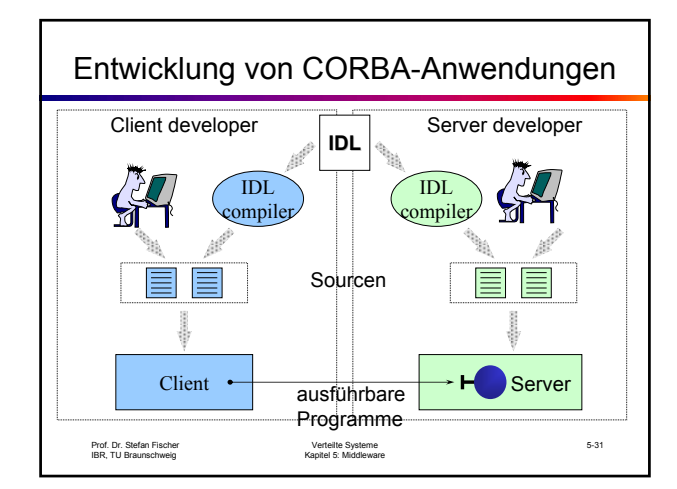

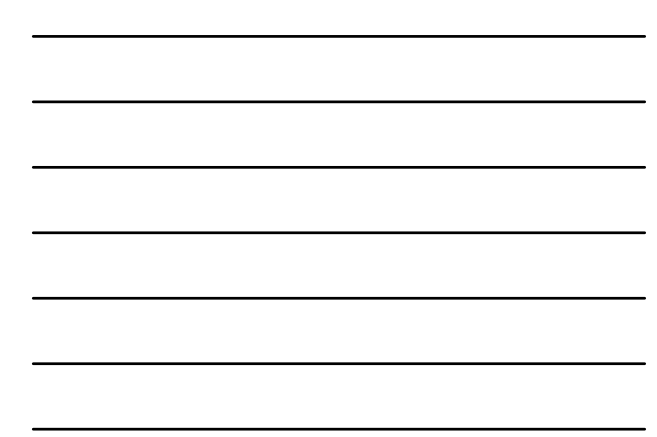

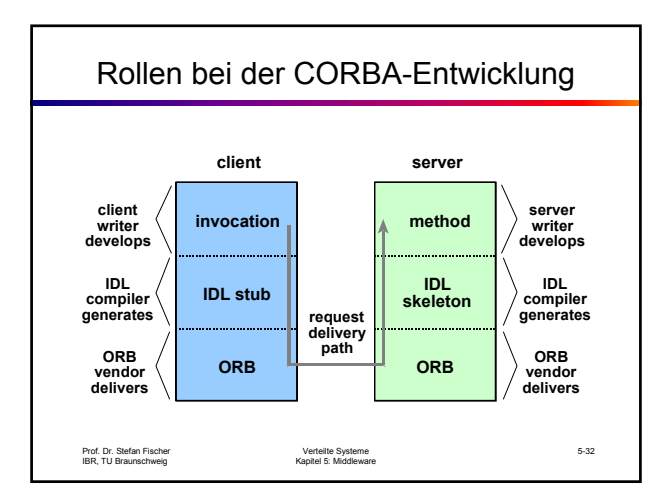

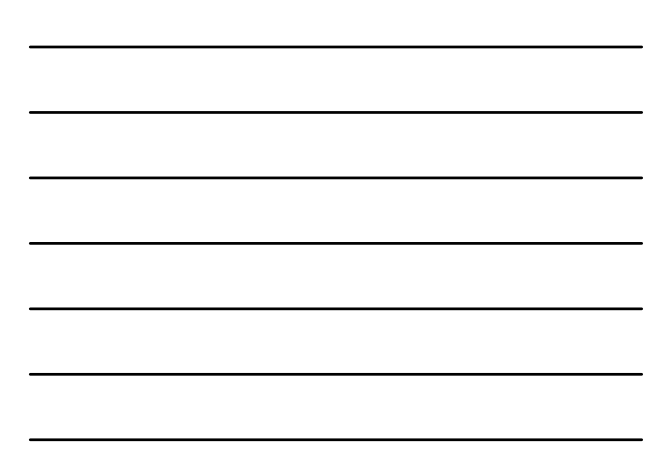

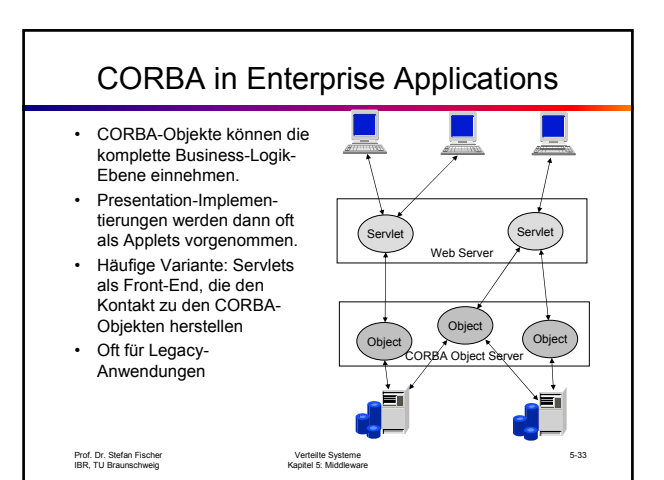

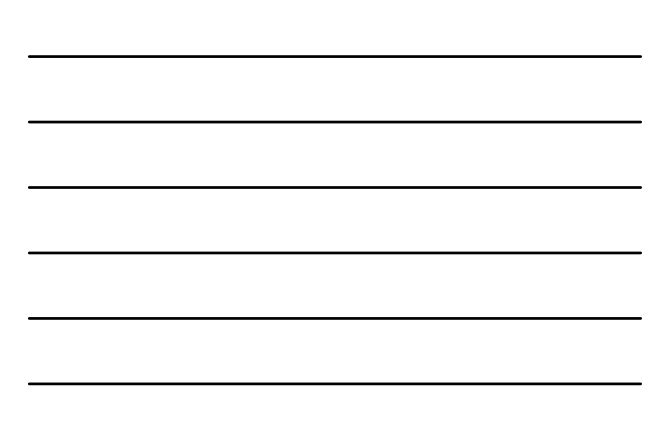

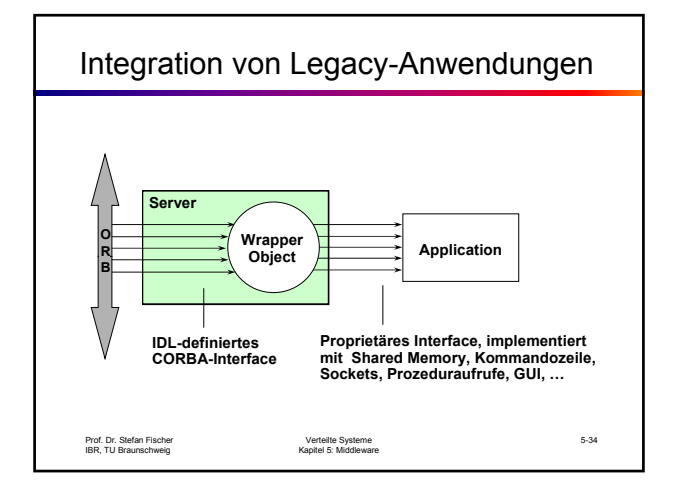

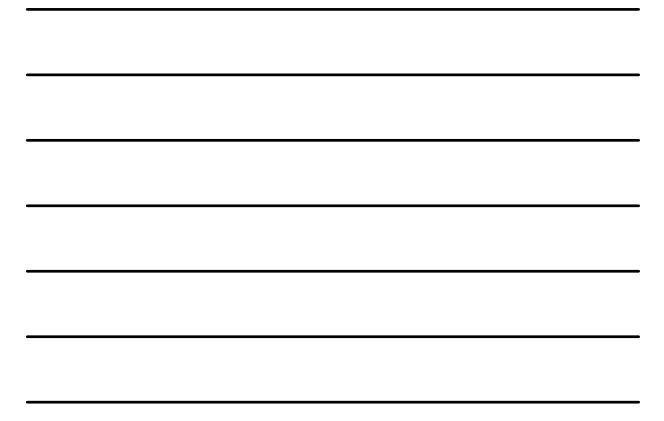

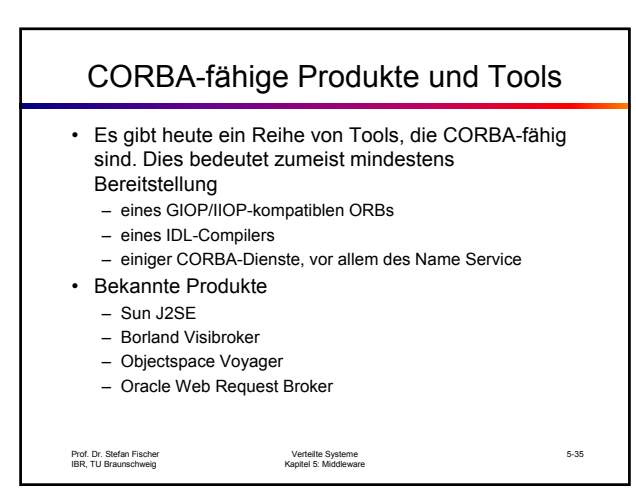

### CORBA-Unterstützung in Java

- Der IDL-Compiler in Java heisst in der JDK Version 1.3 idlj.
- Hat man seine IDL-Datei geschrieben, so übersetzt man sie mittels > idlj beispiel.idl
- Ergebnis: mehrere Dateien, die Stubs, Skeletons und Server in Java enthalten

### Beispiel: Datum-Server in CORBA

- Wir schreiben einen CORBA-Server, der als Dienst die Rückgabe des aktuellen Datums anbietet.
- Der Dienst wird in der Datei Datum.idl definiert.
- Danach übersetzen wir Datum.idl und erhalten die entsprechenen Quelldateien in Java.
- Beispieldateien s. Demo in der Vorlesung und Web-Seite des Kurses

Prof. Dr. Stefan Fischer IBR, TU Braunschweig

Verteilte Systeme Kapitel 5: Middleware

5-37

Beispiel 2: IBM Payment Manager • Der IBM Payment Manager übernimmt die Kommunikation mit den Rechnern der Banken – Unterstützt SET und andere Protokolle E-Commerce App **Thurs** Bank Bank Payment Mgr – Im sog. hosted Szenario wird die Abbuchung, z.B. von Kreditkarte, als Service angeboten 5-38 Prof. Dr. Stefan Fischer IBR, TU Braunschweig Verteilte Systeme Kapitel 5: Middleware

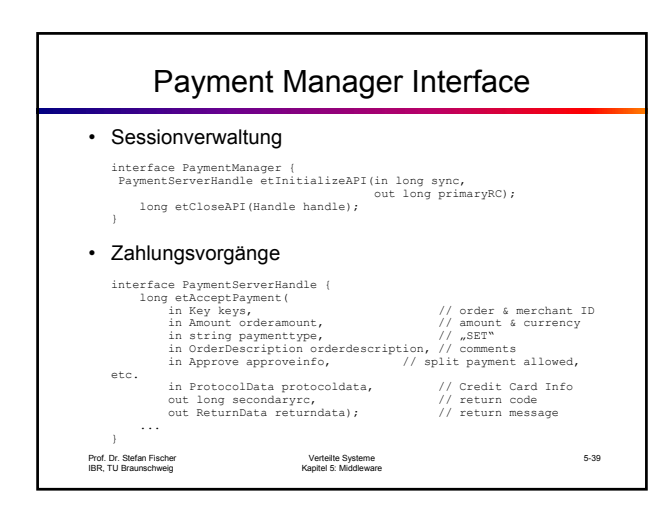

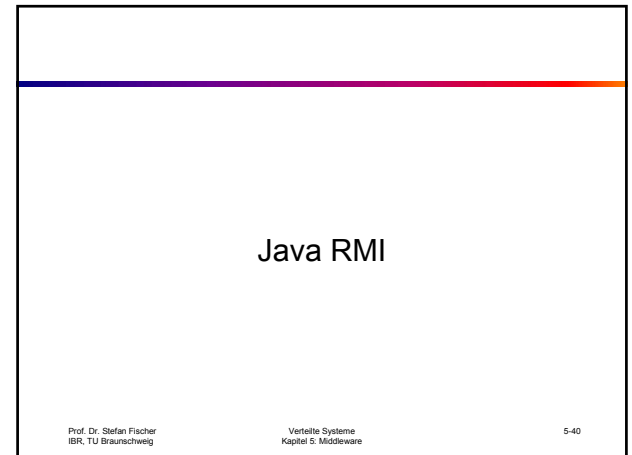

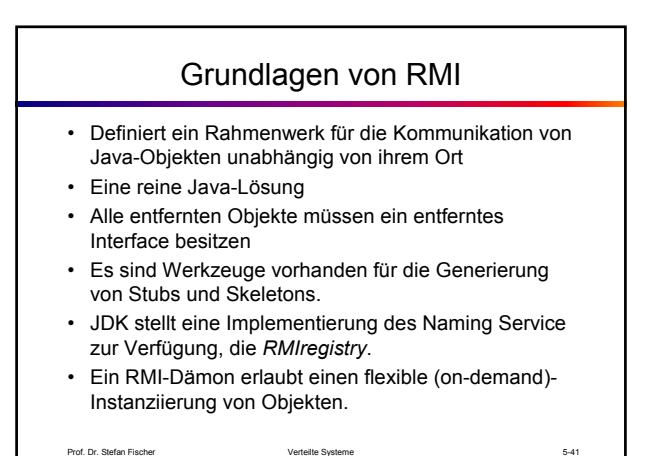

Prof. Dr. Stefan Fischer IBR, TU Braunschweig

Verteilte Systeme Kapitel 5: Middleware

Schnittstellen-Definition • Schnittstellen werden definiert – Mit Hilfe des Java interface Konstrukts – Indem sie die Eigenschaften des Remote interface erben – Und indem sie RemoteExceptions auslösen können. • Ansonsten können alle Java-Typen verwendet werden. Neue Klassen können definiert und als Parameter von Methoden verwendet werden. • Beispiel: der Date-Server in Java import java.rmi.\*; import java.util.Date; public **interface** DateServer extends **Remote** { public Date getDate() throws **RemoteException**; }

5-42

Prof. Dr. Stefan Fischer IBR, TU Braunschweig

### Das entfernte Objekt

- Um den von der Schnittstelle "versprochenen" Dienst zu erbringen, muss es ein entferntes Objekt geben, das die Methoden der Schnittstelle implementiert.
- Gewöhnlich erweitert es die Klasse UnicastRemoteObject was aus dem Objekt einen nichtreplizierten Server macht, der über TCP kommuniziert.
- Beispiel:

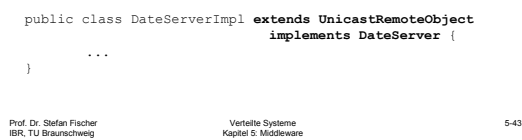

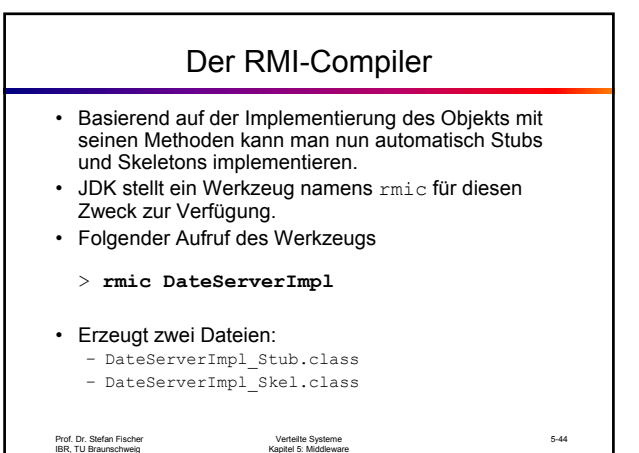

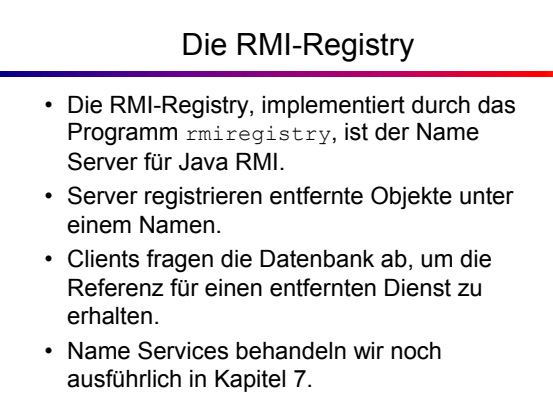

## Die *Naming* Klasse der Java RMIregistry

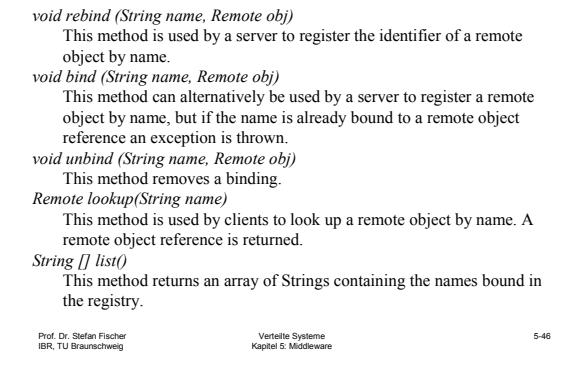

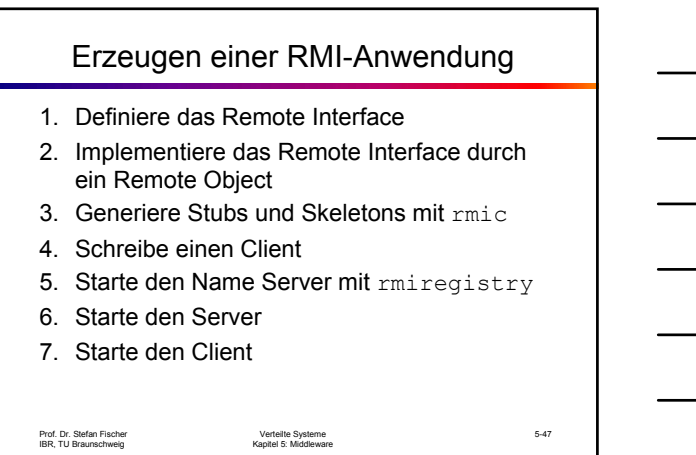

### Beispiel: der Date Server

- Das Beispiel implementiert einen RMI-Server, der das aktuelle Datum seiner Maschine zurückgibt.
- Wir müssen selbst die folgenden Dateien schreiben:
	- DateServer.java: die Schnittstelle
	- DateServerImpl.java: das entfernte Objekt
	- DateClient.java: der Client

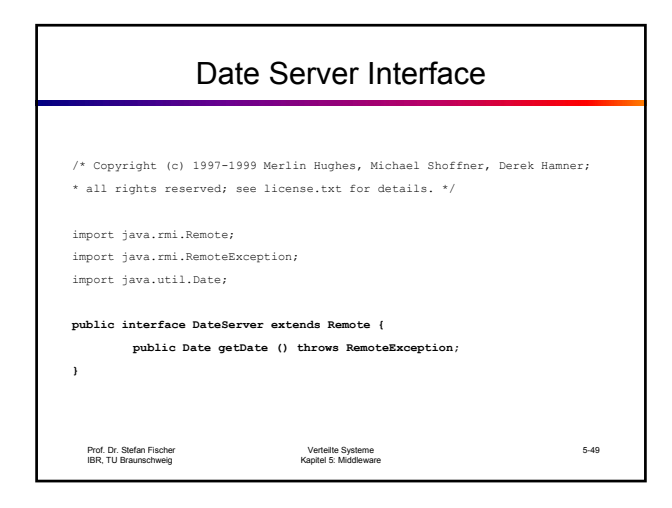

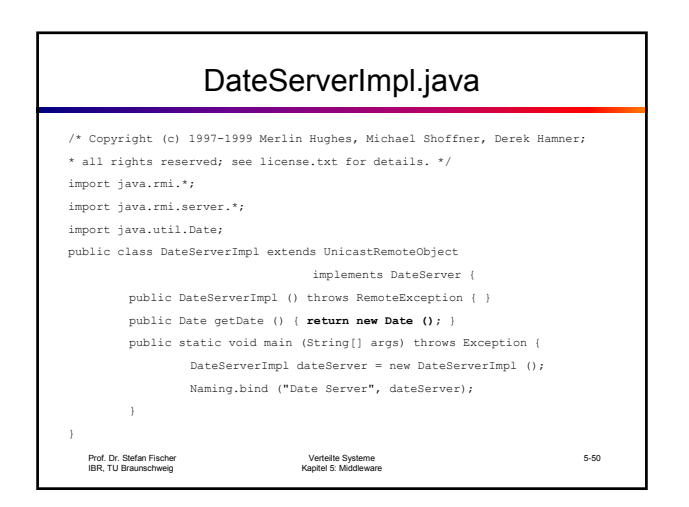

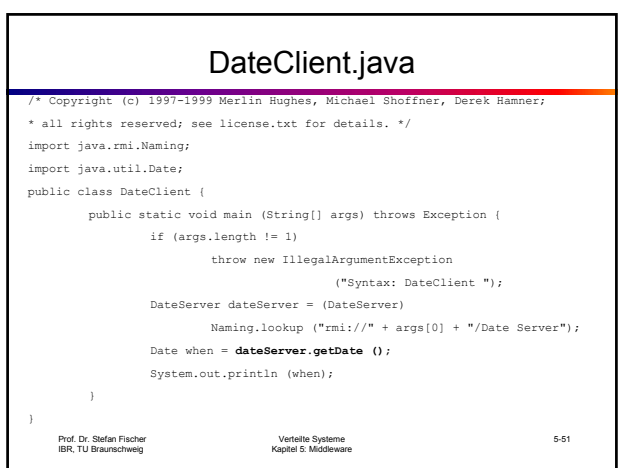

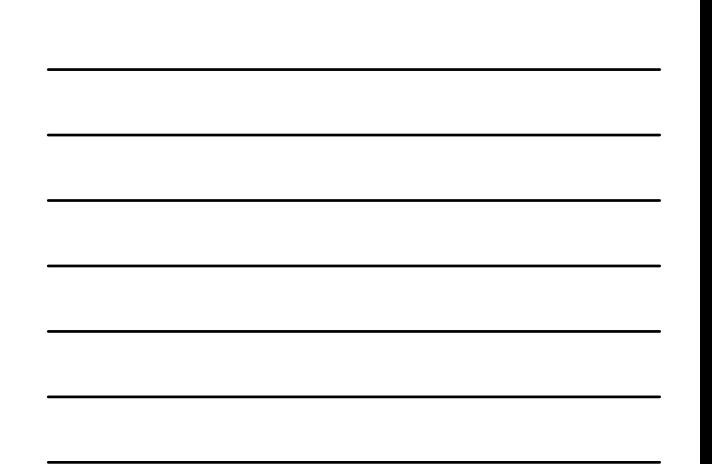

### Automatische Objektaktivierung

- In großen Systemen mit Tausenden von Objekten ist es unrealistisch, immer alle Objekte im Speicher aktiv zu haben.
- Mit Hilfe des Java-Aktivierungsmechanismus können Objekte persistent gemacht und erst bei Bedarf wieder instanziiert werden.
- Dieses Objektmanagement wird durch den Dämon rmid realisiert.
- Jini basiert sehr weitgehend auf diesem Aktivierungsmechanismus.

Prof. Dr. Stefan Fischer IBR, TU Braunschweig

Verteilte Systeme Kapitel 5: Middleware

5-52

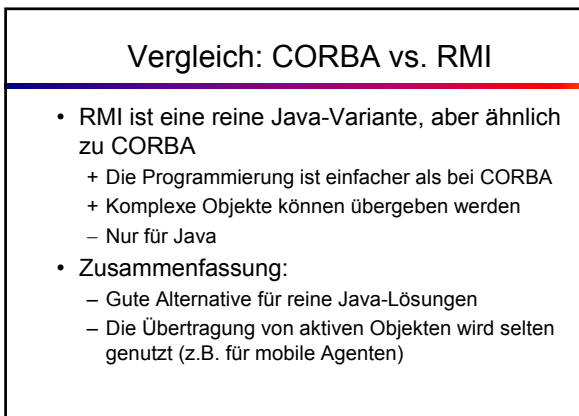

Prof. Dr. Stefan Fischer IBR, TU Braunschweig

Verteilte Systeme Kapitel 5: Middleware

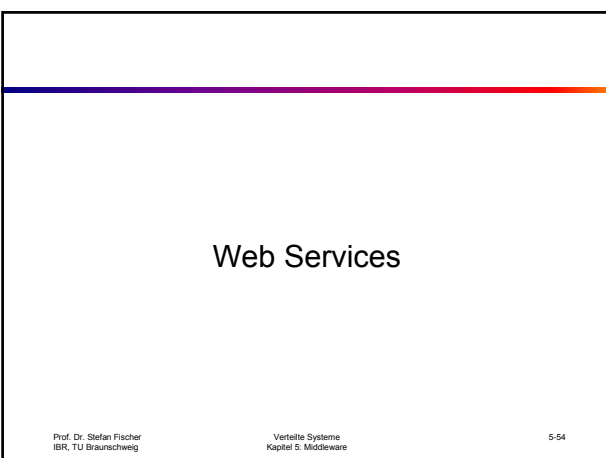

### Web Services

- Web Services sind die jüngste Entwicklung im Bereich Middleware.
- Sie beruhen auf der Verwendung standardisierter Protokolle und Sprachen wie z.B.
	- XML
	- SOAP
	- Web Service Description Language (WSDL)
	- Universal Description, Discovery, and Integration (UDDI)
- Wir wollen die wichtigsten Eigenschaften dieser Technologie betrachten, allerdings sind Web Services vor allem Thema der Vorlesung "Web-Anwendungen mit Java und XML"

Prof. Dr. Stefan Fischer IBR, TU Braunschweig

Verteilte Systeme Kapitel 5: Middleware

5-55

5-56

Ein Beispiel • Stellen Sie sich vor ... • ... Sie seien ein junger dynamischer Uni-Absolvent, der sich mutig in seine erste Unternehmensgründung stürzt. • Der Plan: Sie wollen ein Online-Reisebüro aufmachen – sensationell! • Sie wollen aber möglichst wenig selbst

machen, sondern existierende Angebote einbinden – noch besser!

Prof. Dr. Stefan Fischer IBR, TU Braunschweig

Verteilte Systeme Kapitel 5: Middleware

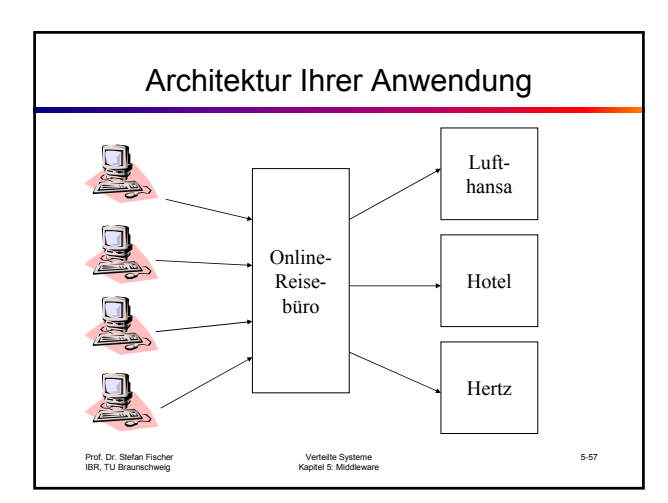

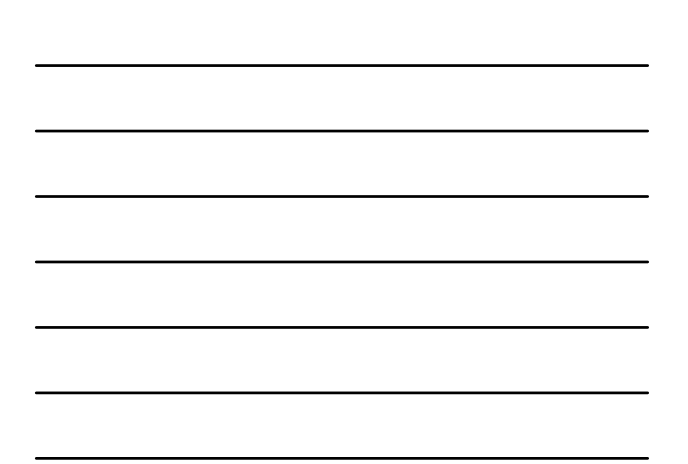

### Ein Geschäftsvorfall

- Angenommen, ein Kunde will eine Mallorca-Pauschalreise buchen, samt Flug, Hotel, Bustouren etc.
- Sie kaufen diese Leistungen ein von Lufthansa, Hotel Playa del Sol, etc.
- Leider stehen Ihnen von den entsprechenden Firmen immer nur deren öffentliche Web-Seiten zur Verfügung.
- Wo ist das Problem??

Prof. Dr. Stefan Fischer IBR, TU Braunschweig

Verteilte Systeme Kapitel 5: Middleware

5-58

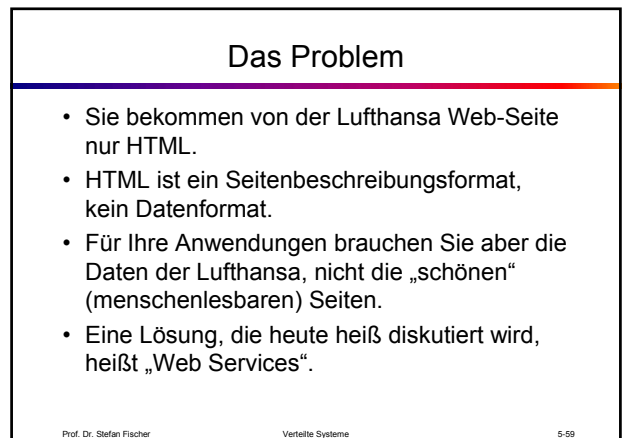

Prof. Dr. Stefan Fischer IBR, TU Braunschweig

Verteilte Systeme Kapitel 5: Middleware

### Prof. Dr. Stefan Fischer IBR, TU Braunschweig Verteilte Systeme Kapitel 5: Middleware 5-60 Definition Web Services • **Web Service = Schnittstelle für den netzbasierten Zugriff auf eine Anwendungsfunktionalität, vollständig basierend auf Standard-Internet-Technologien** • IBM: "Web services are self-contained, modular applications that can be described, published, located, and invoked over a network, generally, the World Wide Web." • Microsoft: "a Web service is programmable application logic, accessible using standard Internet protocols," • Gartner Group: "a software component that represents a business function (or a business service) and can be accessed by another application (a client, a server or another Web service) over public networks using generally available ubiquitous protocols and transports (i.e. SOAP over HTTP)."

# Prof. Dr. Stefan Fischer IBR, TU Braunschweig Verteilte Systeme Kapitel 5: Middleware 5-61 Architektur Web Services Anwendungslogik Netzwerk Web Web Ser-Service vice Also: genau das Modell wie bei anderer Middleware, wenn es um Einbindung von Legacy-Software geht.

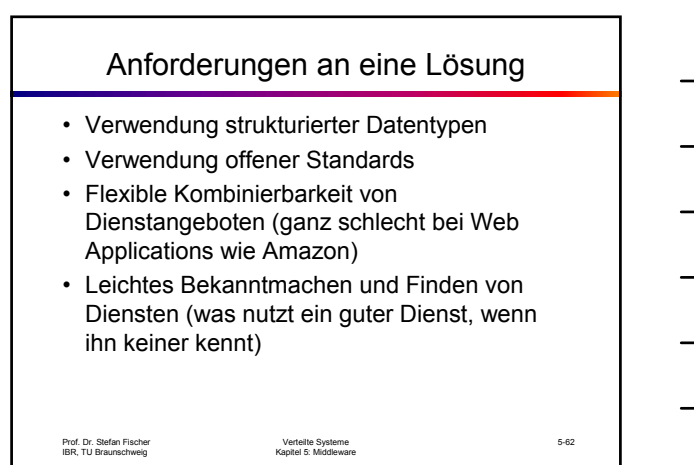

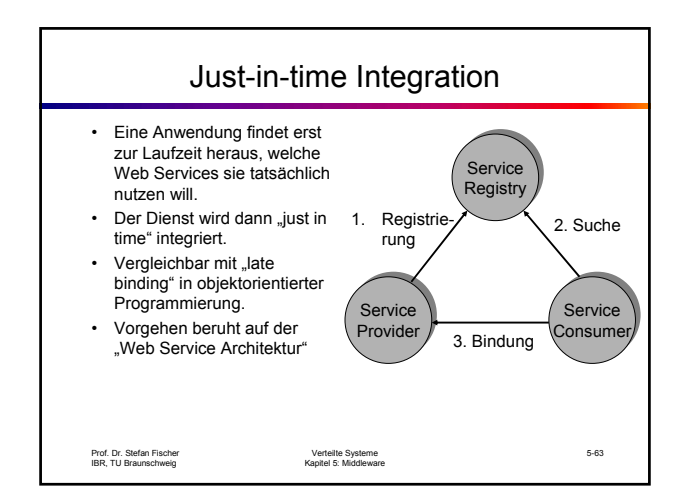

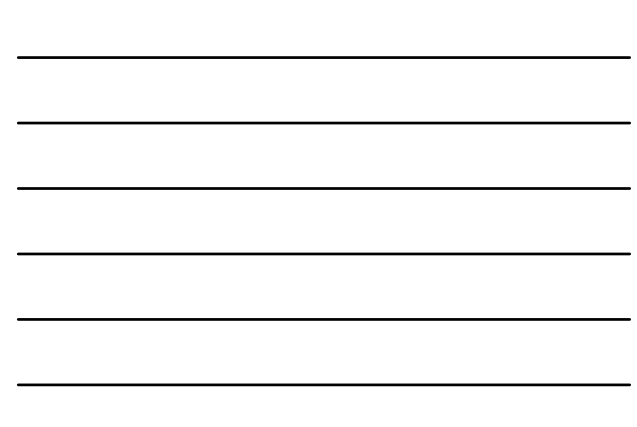

#### Prof. Dr. Stefan Fischer IBR, TU Braunschweig Verteilte Systeme Kapitel 5: Middleware 5-64 Web Services Technology Stack • Modularisierung der Aufgaben • Angepasst an Internet Stack • Entdeckung (discovery): finde die Beschreibung von WebServices • Beschreibung (description): beschreibe einen Web Service • Verpackung (packaging): kodiere die Daten in einem allg. verständlichen Format (=marshalling, serialization) • Transport: Datentransport zwischen Prozessen • Netzwerk: Kommunikation zwischen Machinen im Netz **Netzwerk Entdeckung Beschreibung** Verpackung Verpackung **Transport**

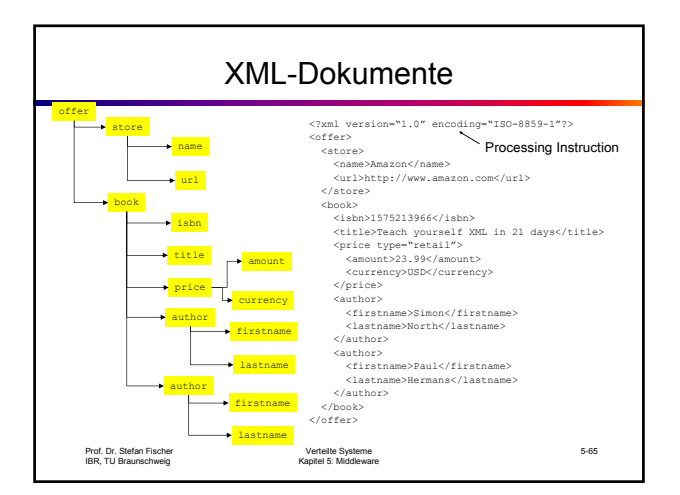

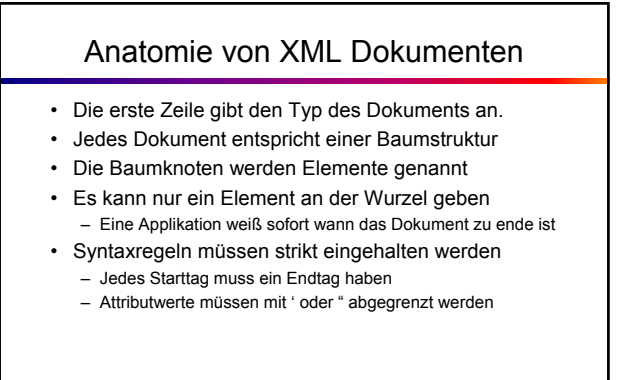

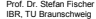

### Namespaces

- Problem: werden Daten aus zwei Bereichen (Namespaces) im selben Dokument gespeichert, kann es zu Namenskollisionen kommen – quote (Stockquote) – quote (Literatur)
- Lösung:
	- Elemente eines Namespaces erhalten denselben Präfix
	- Dieser Präfix wird einer URL zugeordnet <x xmlns:edi='http://ecommerce.org/schema'> <edi:price units='Euro'>32.18</edi:price>  $\langle x \rangle$

Prof. Dr. Stefan Fischer IBR, TU Braunschweig

Verteilte Systeme Kapitel 5: Middleware

Prof. Dr. Stefan Fischer IBR, TU Braunschweig Verteilte Systeme Kapitel 5: Middleware 5-68 Document Type Definition • Um ein Dokument zu validieren, muss das Dokument eine DTD referenzieren: <?xml version="1.0" <!DOCTYPE offer SYSTEM "offer.dtd">  $coffers$ • Die DTD besteht aus drei wesentlichen Bestandteilen – Elementdefinitionen <!ELEMENT book (isbn, title, price+, author+) – Attributdefinitionen <!ATTLIST price type (retail | wholesale) #REQUIRED> – Entity Definitionen <!ENTITY legal\_disclaimer SYSTEM 'legal.txt'>

### Wieso eine Alternative zu DTDs?

- Die Syntax ist in der XML Welt unnatürlich
- Keine Datentypen, nur Strings
- Begrenzte Erweiterbarkeit (Vererbung)
- Funktionieren nicht mit Namespaces
- XML Schema behebt diese Probleme
	- Die Idee bleibt dieselbe
	- Empfehlung liegt noch nicht in der endgültigen Version vor
	- Parser unterstützen derzeit nicht alle Features

### XML Schema

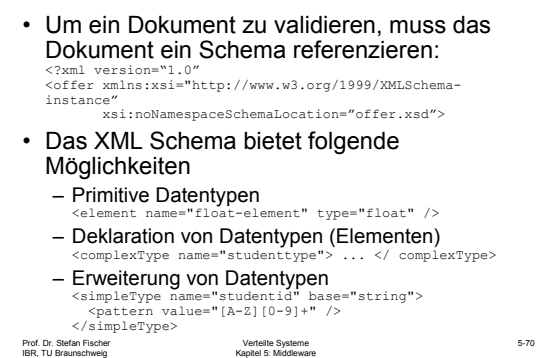

Prof. Dr. Stefan Fischer IBR, TU Braunschweig

Prof. Dr. Stefan Fischer IBR, TU Braunschweig Verteilte Systeme Kapitel 5: Middleware 5-71 XML Schema und Namespaces • Jedes Schema ist einem Namespace zugeordnet <xsd:schema targetNamespace='http://www.b2b.com' /> – Somit können in einem Dokument auch Elemente verschiedener Schemata verwendet werden – Es ist sogar möglich, in einem Schema Elemente eines anderen Schemas zu verwenden http://www.b2b.com Schema Target namespace Dokument space:elem schema xsd:element name='elem' namespace ref schema ref

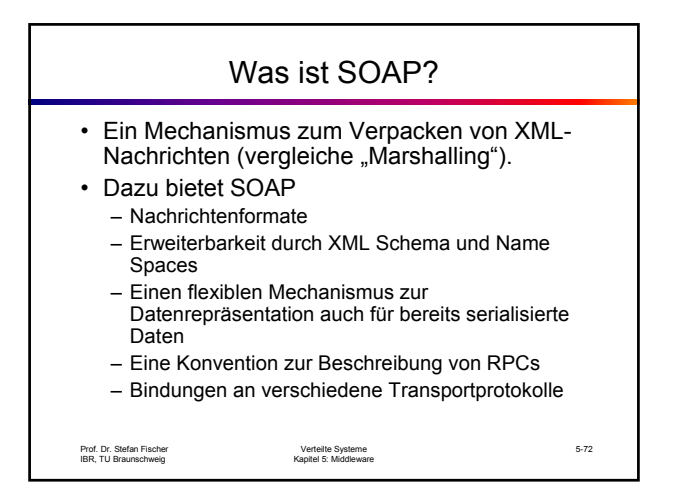

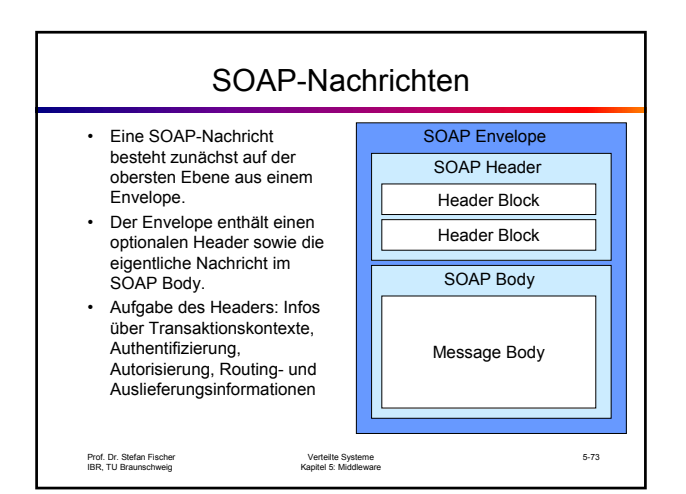

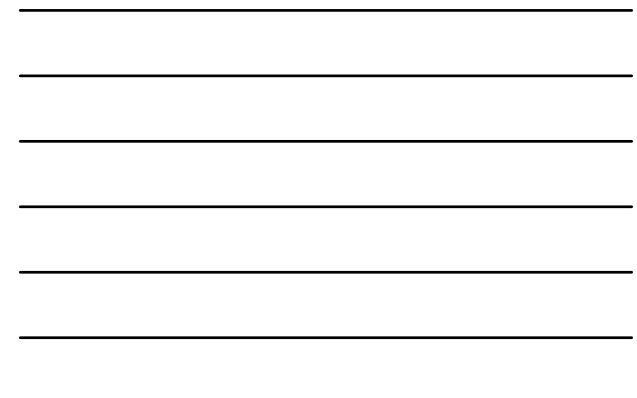

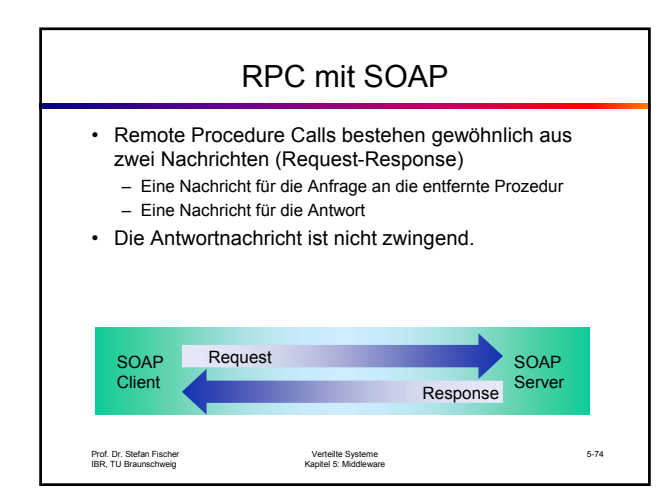

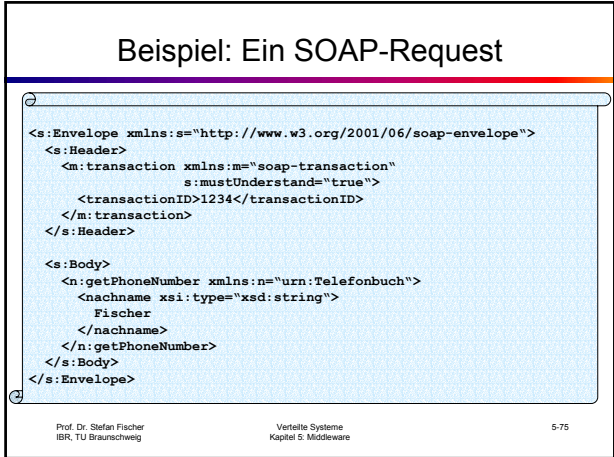

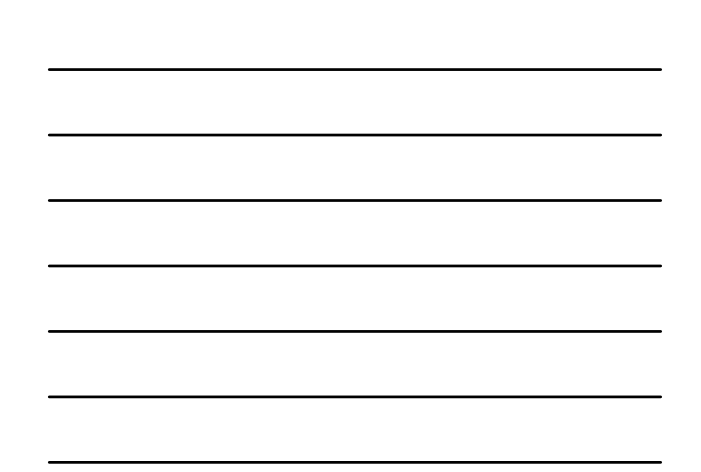

### Beispiel: eine SOAP-Response

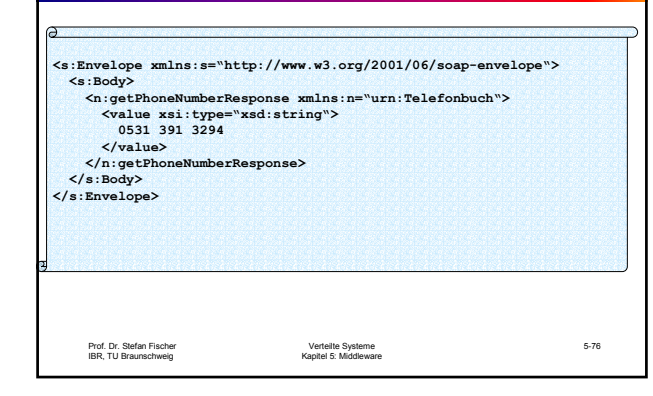

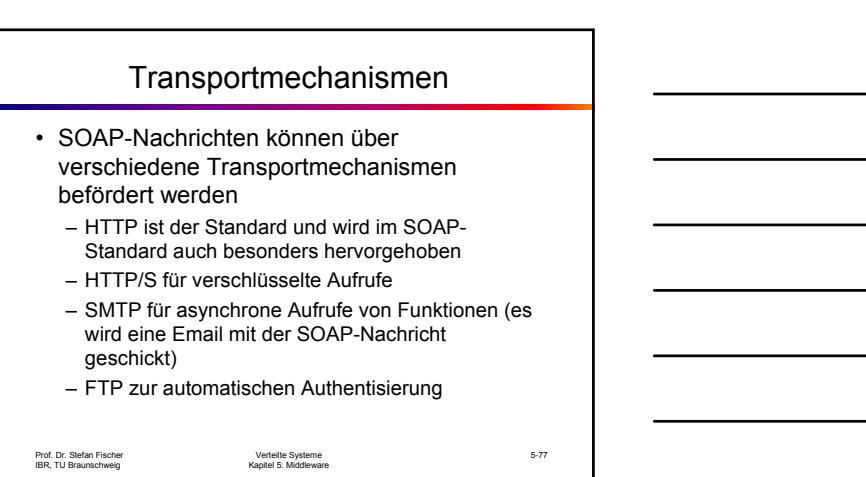

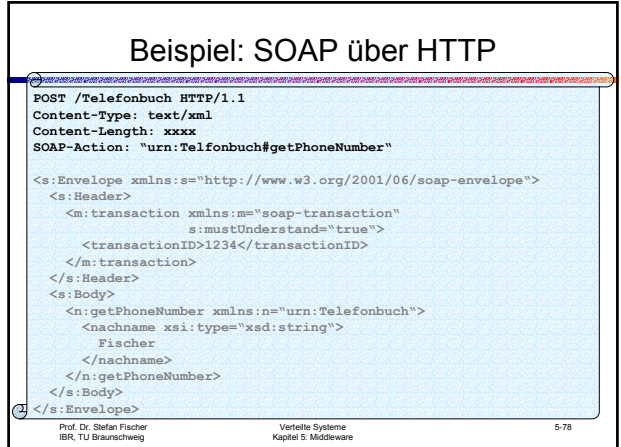

### SOAP in der Praxis

- Frage: wie sende ich nun in der Praxis tatsächlich SOAP-Nachrichten von A nach B? – Muss ich die Nachrichten selbst in SOAP/XML kodieren?
	- Wer empfängt die Nachrichten und gibt sie an den web Service weiter?
	- Wie bekomme ich die Antworten zurück
- Lösung: man benötigt eine SOAP-Engine, also ein Stück Software, das SOAP-Nachrichten verarbeiten kann

Prof. Dr. Stefan Fischer IBR, TU Braunschweig

Prof. Dr. Stefan Fischer IBR, TU Braunschweig

Verteilte Systeme Kapitel 5: Middleware

5-80 SOAP Engines • Typischerweise werden SOAP Engines mit einem HTTP-, SMTP- oder FTP-Server (usw.) betrieben, je nach dem, welcher Transportmechanismus benutzt wird. • Vorgehen: – Transport nimmt die Nachricht entgegen – entpackt sie – Gibt sie an die SOAP Engine weiter • SOAP Engine interpretiert die Nachricht und ruft den entsprechenden Web Service auf

Verteilte Systeme Kapitel 5: Middleware

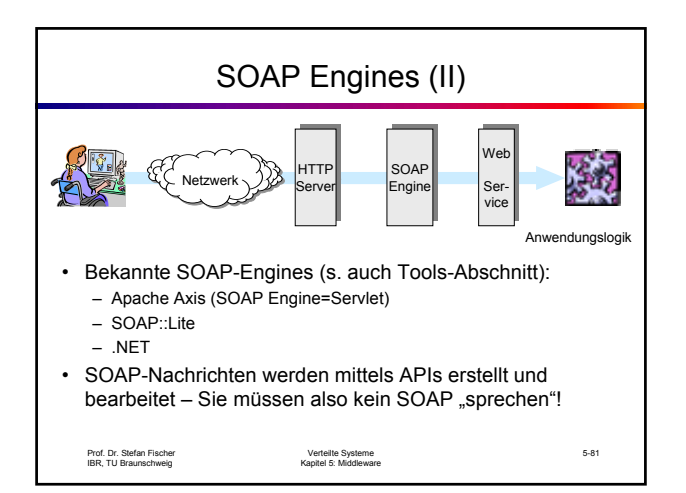

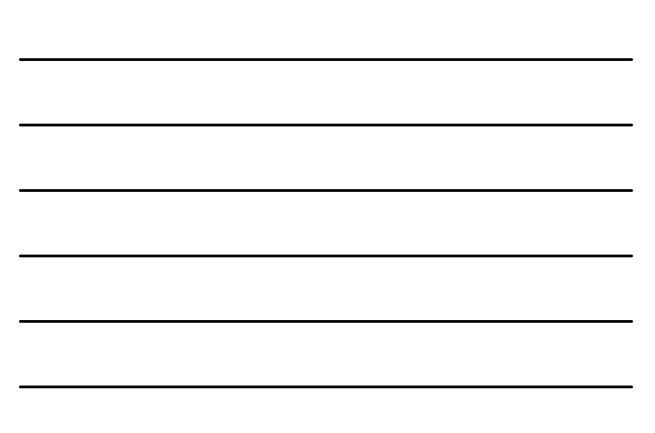

### **WSDL**

- WSDI ist ein "proposed standard" der W3C.
- Vorgeschlagen von IBM, Microsoft und anderen im September 2000.
- Aktuelle Version: 1.1
- Verfügbar unter: http://www.w3.org/TR/wsdl
- WSDL ist wie SOAP eine Anwendung der XML-Spezifikation. Ein WSDL-Dokument ist konform zur WSDL-Schema-Definition.
- Eine WSDL-Spezifikation beantwortet drei Fragen:
	- Was tut ein Service welche Operationen stellt er bereit?
	- Wie wird auf den Service zugegriffen Datenformate, Nachrichten?
	- Wo findet sich der Service URL, etc.?

Prof. Dr. Stefan Fischer IBR, TU Braunschweig

Verteilte Systeme Kapitel 5: Middleware

5-82

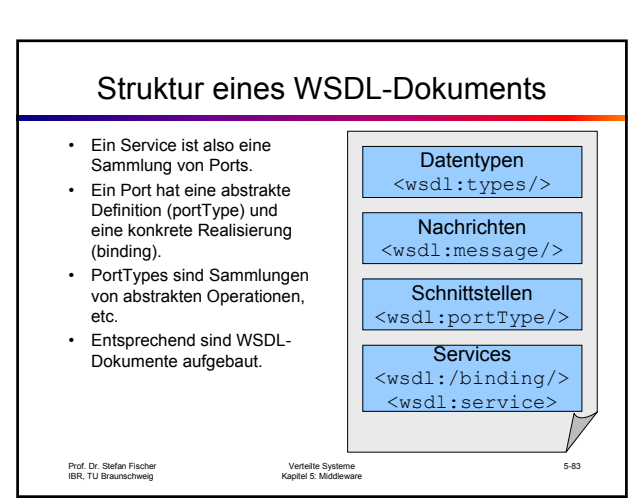

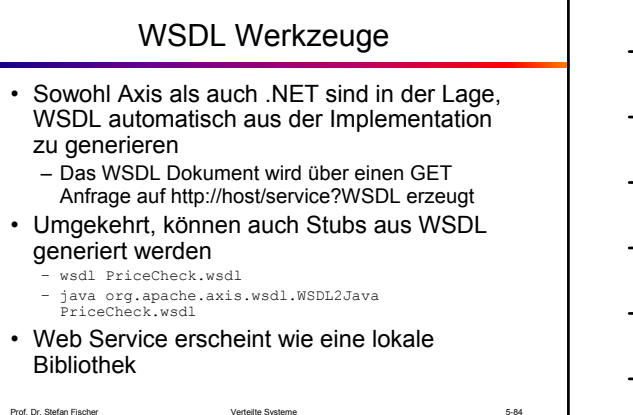

Verteilte Systeme Kapitel 5: Middleware

### UDDI

- UDDI steht für Universal Description Discovery and Integration
	- Wurde Ende 2000 von IBM, Microsoft und Ariba initiiert
	- Inzwischen sind einige hundert Firmen dem UDDI Konsortium beigetreten (u.a. Oracle, SAP)
- UDDI spezifiziert Standards zur Publikation und Suche von Web Services
- Schnittstellen
	- Manuell per Browser
	- Automatisiert per Web Services API

Prof. Dr. Stefan Fischer IBR, TU Braunschweig

Verteilte Systeme Kapitel 5: Middleware

5-85

5-86

Das Globale UDDI Repository • Die Spezifikationen werden in einem globalem Web Service Repository implementiert • Die drei Initiatoren unterhalten die technische Infrastruktur – Drei Server die untereinander Informationen replizieren • http://uddi.microsoft.com • http://www.ibm.com/services/uddi • http://www.ariba.com – Registrierungsmechanismus – Filterung von SPAM Einträgen

Prof. Dr. Stefan Fischer IBR, TU Braunschweig

Verteilte Systeme Kapitel 5: Middleware

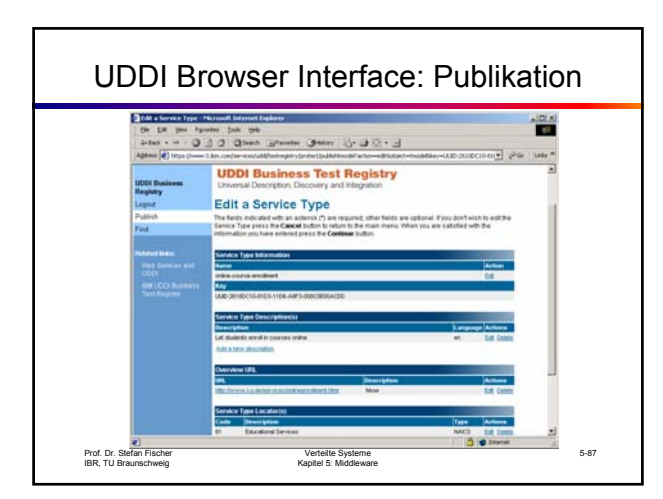

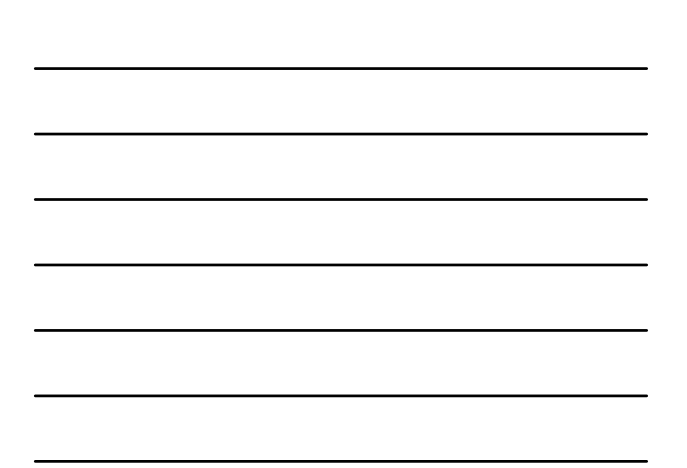

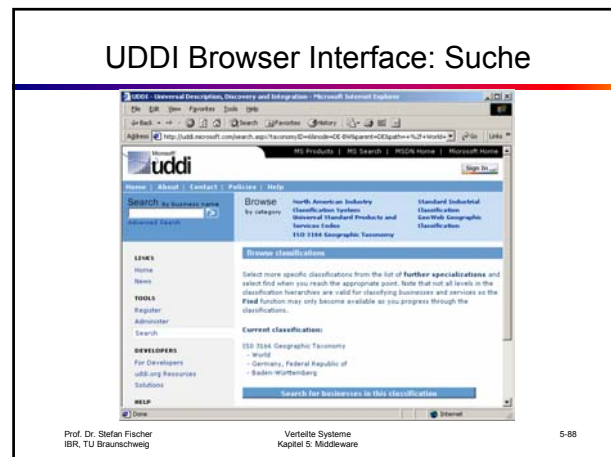

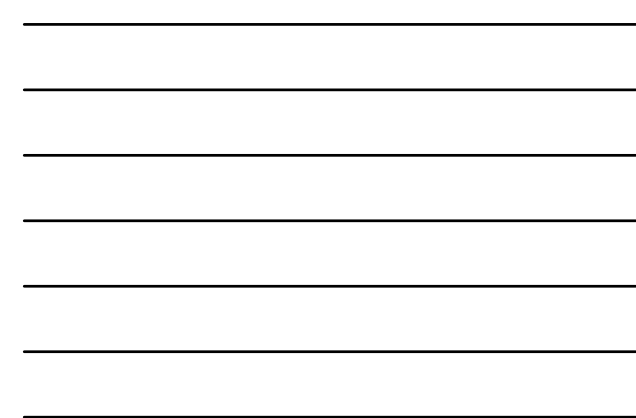

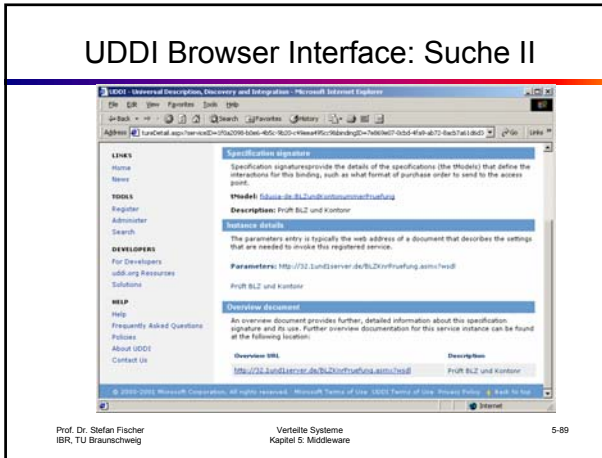

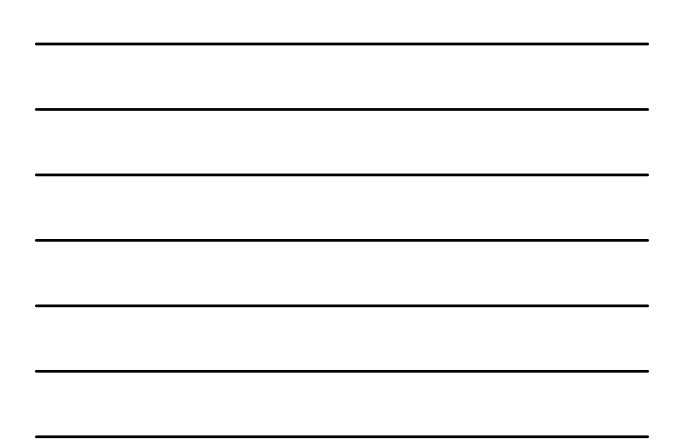

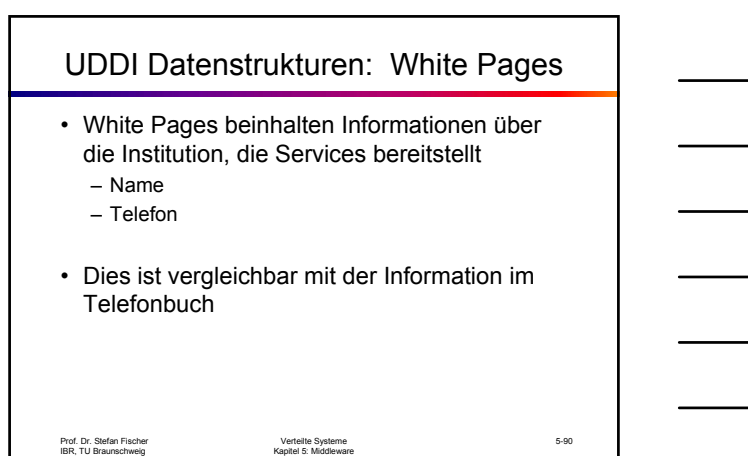

### UDDI Datenstrukturen: Yellow Pages

- Die Yellow Pages erlauben eine Klassifikation der Institutionen nach verschiedenen Schemata
- Momentan werden unterstützt:
	- Geographisch (ISO 3166)
	- Branchen (NAICS)
	- Services / Produkte (UN / SPSC)
- Es können auch eigene Klassifikationsschemata definiert werden (besonders interessant für lokale UDDI Repositories)
- Dies entspricht den Gelben Seiten

Prof. Dr. Stefan Fischer IBR, TU Braunschweig

Verteilte Systeme Kapitel 5: Middleware

UDDI Datenstrukturen: Green Pages • Green Pages beinhalten technische Informationen – Angebotene Web Services – Wie sind diese aufzurufen • Technical Models werden zur Identifikation einer bestimmten Art von Service verwendet – Diese kann auf ein WSDL Dokument verweisen – Sie kann sich aber auch auf vorab definierte Standards wie z.B. RosettaNet beziehen

Prof. Dr. Stefan Fischer IBR, TU Braunschweig

Verteilte Systeme Kapitel 5: Middleware

Service Discovery zur Designzeit

- Services werden dem Entwickler mit Hilfe eines Browsing Werkzeuges angezeigt
	- Entwickler wählt den aufzurufenden Service über die Browser Schnittstelle
	- Stubs werden generiert
	- Programmieren des Service Aufrufs
	- Kompilieren des Projekts
- Funktioniert ähnlich wie bereits bekannte Objektbrowser

Prof. Dr. Stefan Fischer IBR, TU Braunschweig

5-93

5-91

### Service Discovery zur Laufzeit

- Die Auswahl der Services erfolgt erst zur Laufzeit
	- Entwickler wählt tModel (Service Interface ID)
	- Stubs werden generiert
	- Zur Laufzeit Suche der passenden Services über die Web Services UDDI API
	- Diese werden dann über den Stub aufgerufen
- Mittels dynamisch compiliertem und gebundenem Code könnte sogar die Auswahl der tModels zur Laufzeit erfolgen

Prof. Dr. Stefan Fischer IBR, TU Braunschweig

Verteilte Systeme Kapitel 5: Middleware

5-94

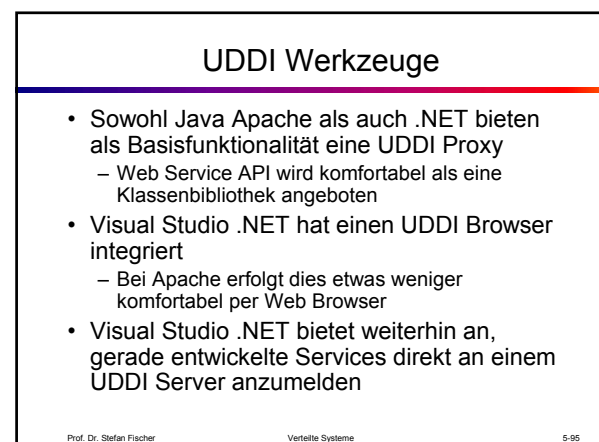

Prof. Dr. Stefan Fischer IBR, TU Braunschweig

Verteilte Systeme Kapitel 5: Middleware

Prof. Dr. Stefan Fischer IBR, TU Braunschweig Verteilte Systeme Kapitel 5: Middleware 5-96 Vergleich Web Services - CORBA Prog. Paradigma Prozedural Objektorientiert Kodierung ltext binär Protokoll | HTTP, SMTP, ... | IIOP Client | java.net.URL | JDK ORB Finden von Services | UDDI | CORBA Repository Adressierung | URL | Objekt Referenz Interface Spezifikation WSDL | IDL Name Service DNS Itnameserv Server | Web Server | JDK ORB **Eigenschaft Web Service Java / CORBA**

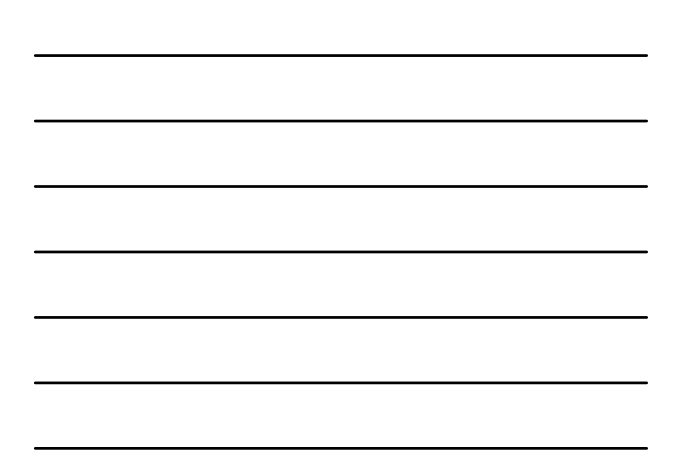

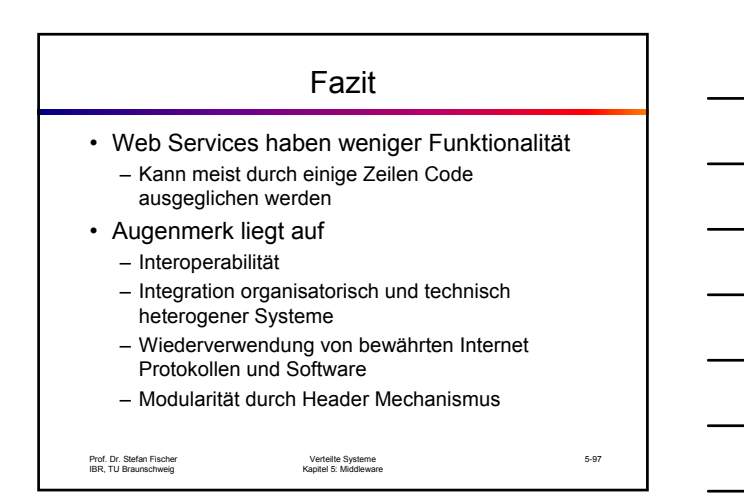

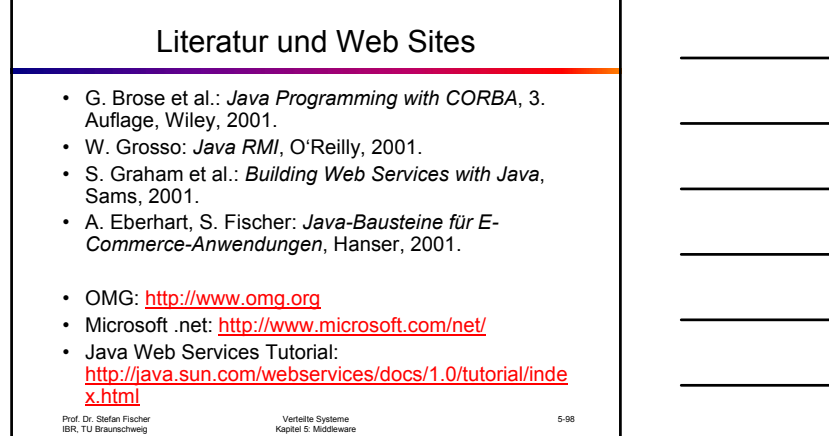